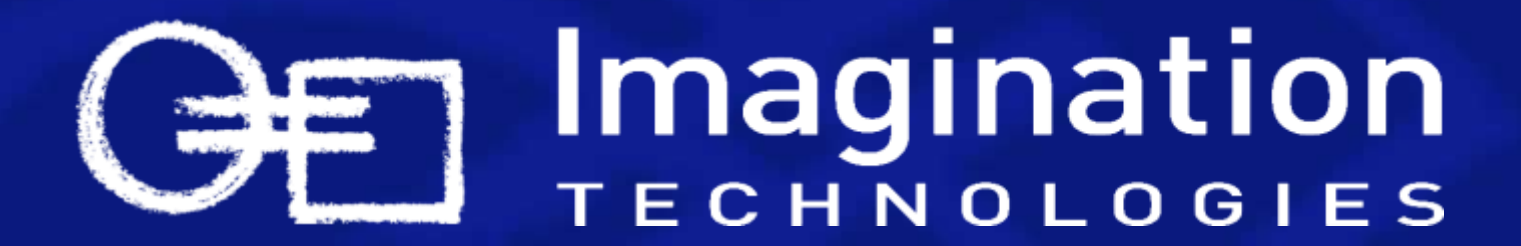

**Adding Advanced Shader Features and Handling Fragmentation How to Enable Your Application on all POWERVR Devices**

**Contact: devtech@imgtec.com**

## **Imagination Overview**

### **Leading Semiconductor IP Supplier**

- POWERVR™ graphics, video, display processing
- ENSIGMA™ receivers and communications processors
- META™ processors SoC centric real-time, DSP, Linux

**UK Headquarters**

**R&D**

**Sales**

- **Exercise Leading Semis and OEMs**
- #4 Silicon Design IP provider \*

### **Innovative Consumer Product Manufacturer**

PURE digital radio, internet connected audio

### **Established technology powerhouse**

- Founded:1985
- Listed:1994-London Stock Exchange: IMG
- **Employees: more than 620 worldwide**

*\* Source: Gartner IP Suppliers Report, March 2009*

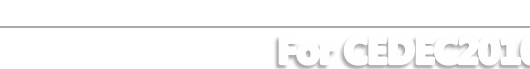

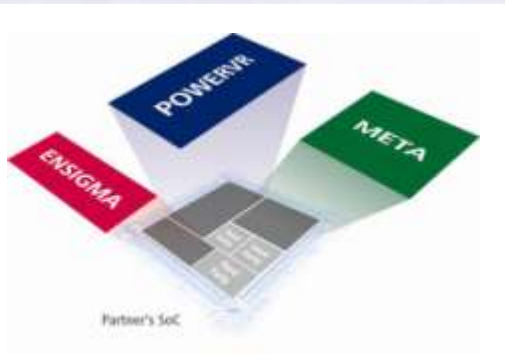

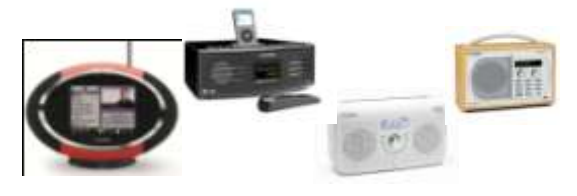

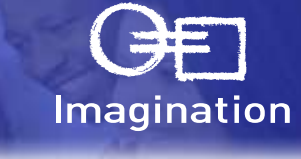

# **POWERVR Graphics**

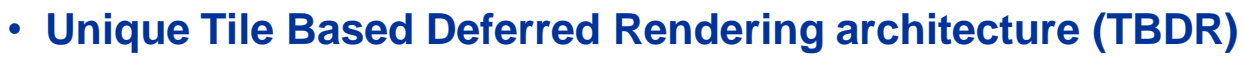

- Enhances performance
- Reduces power consumption

### • **MBX Series**

- Fixed-function graphics acceleration
- Widely adopted in mobile devices

### • **SGX Series**

- Programmable, shader-based graphics acceleration
- Newer technology already available in 100+ platforms

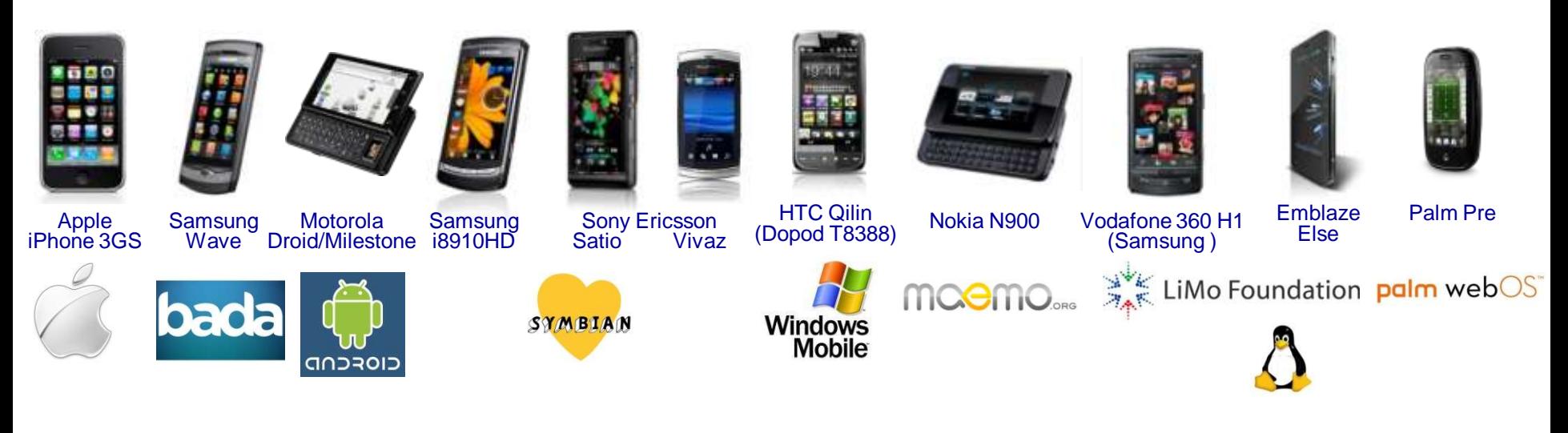

Imagination

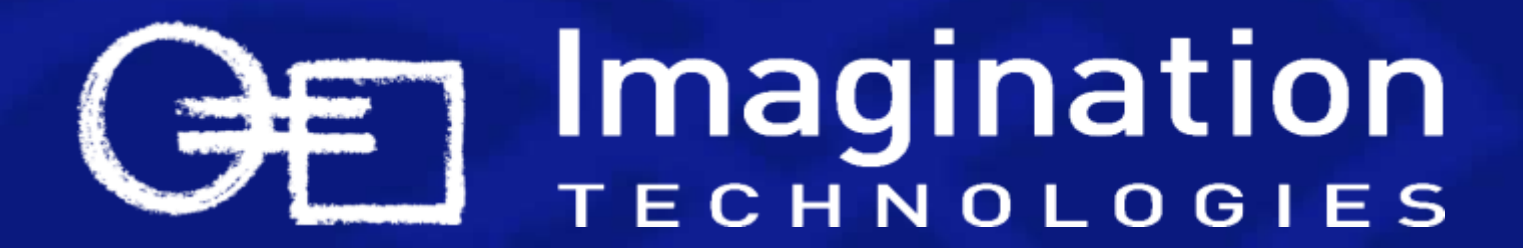

## **POWERVR Devices or "What's the challenge for developers?"**

# **Hardware Fragmentation**

### • **Architecture Fragmentation**

- Intel/AMD X86 versus ARM7/9/11/Cortex/MP, SHMobile, MIPS, X86, PowerPC, etc.
- Feature Fragmentation
	- E.g. FPUs Optional (VFP), SIMD Extensions Optional (NEON)

### • **Physical & Performance Fragmentation in Embedded Market**

- From 200MHz ARM9 to GHz+ Multi-Core Cortex-A9
- From unified memory with 16bit DDR bus to segmented memory with multiple 128bit buses to DDR3
- From single pipeline GPUs to multi-core multi-pipeline GPUs
- From QVGA to 1080p Screens (Mobile to HDTV)
- From 16MB (feature phone) to 256MB (Smartphone) to GBs of memory (netbook)
- Full keyboard to touch screen only

### • **And this list is increasing…**

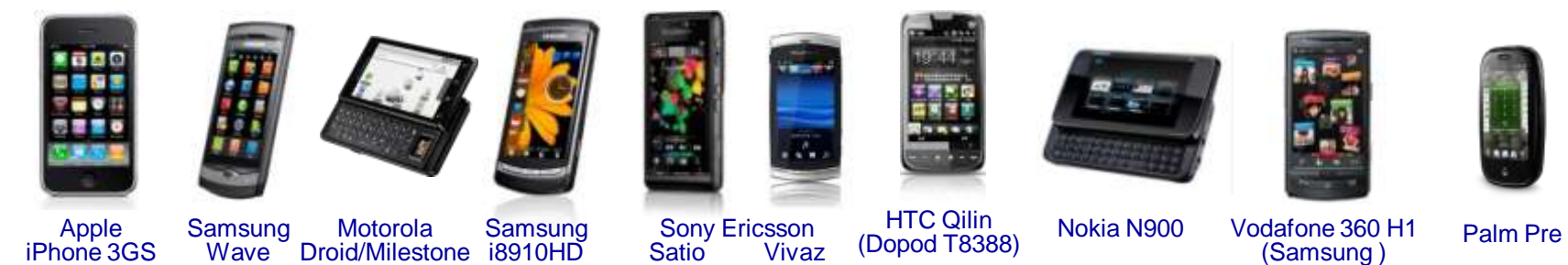

Imagination

## **And this list is increasing…**

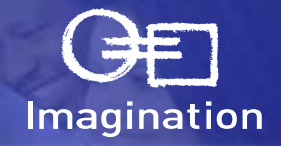

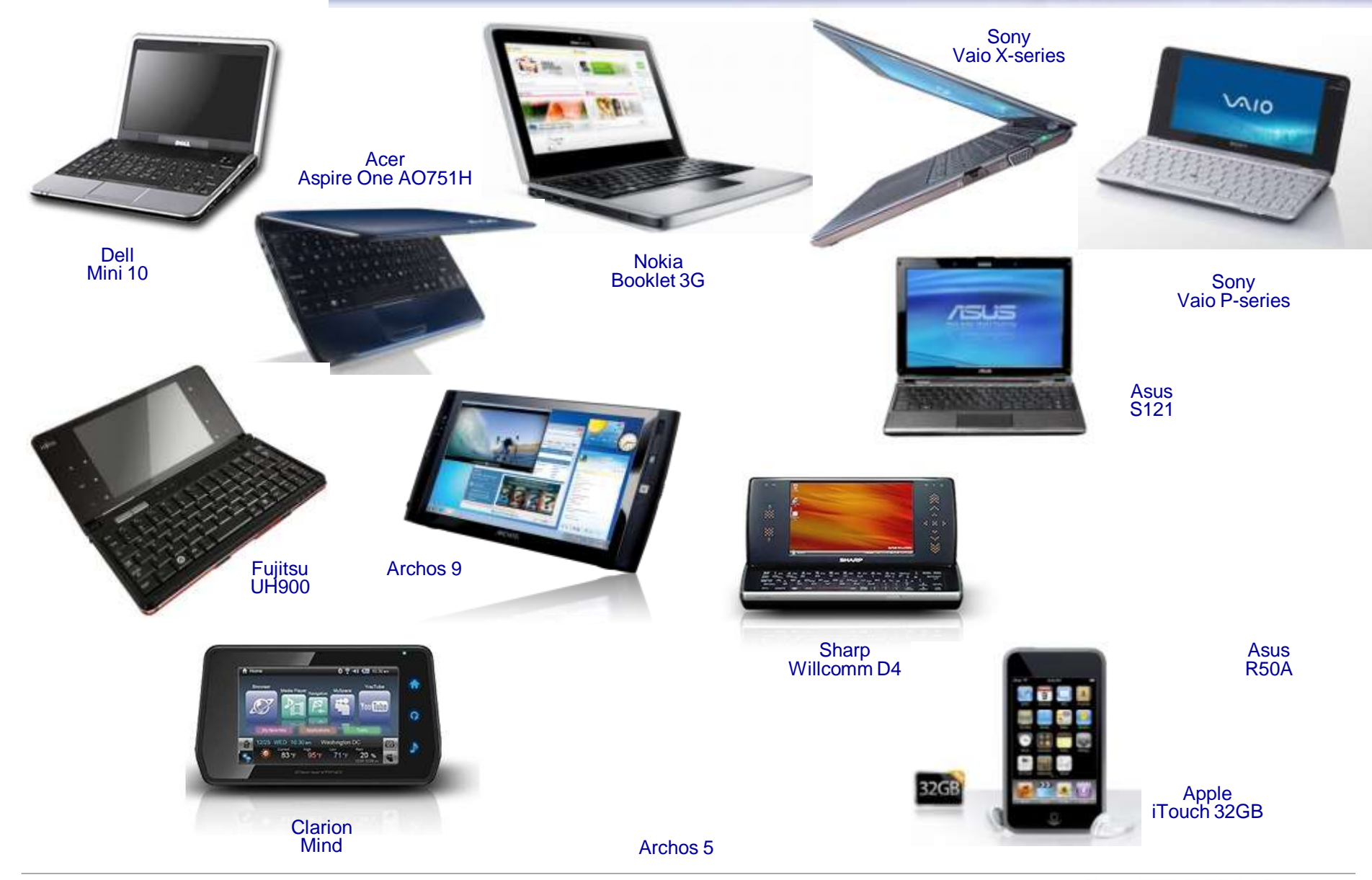

# **Software Fragmentation**

### • **OS & Windowing Frameworks**

- iOS, Windows Phone 7, Android, WinCE, Linux (Maemo, LiMo, bada, Meego, X11 variants etc.), Symbian (S60/UIQ), Android, OS X, many RTOS (Nucleus, QNX, uiTron, ...)
- **This list is also increasing…**

### • **What's it mean?**

- Obviously many different ways of doing things and different capablities
	- File handling
	- Input handling
	- Initialisation code…
- Less obvious things
	- Can't rely on STL being available on all devices
	- Compilers sometimes don't deal very well with templates and similar
	- Some devices don't have file systems, command line options…

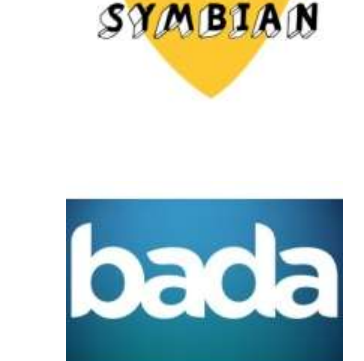

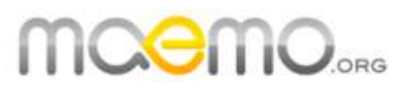

LiMo Foundation

**Windows** 

**Mobile** 

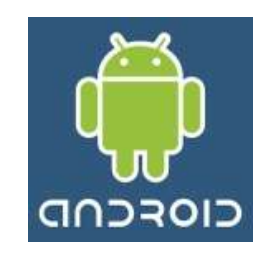

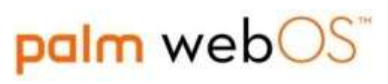

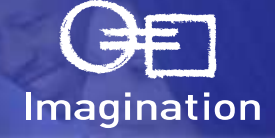

## **Standard APIs**

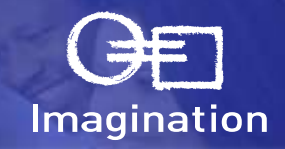

### • **Standard APIs help reduce fragmentation**

- Khronos Group focus on Multi-Media API standardisation including:
	- OpenGL ES 1.1/2.0 for 3D Graphics
	- OpenVG 1.1 for Vector Graphics (Flash-like content)
	- OpenMAX for Video Decoding
- **Industry Standard APIs define a "common" language**
	- Must be translated to the language supported by the hardware in the software driver
		- Efficiency of this translation is variable depends on standard & hardware capabilities
	- API definitions are not perfect
		- Always scope for variability and different interpretations – not always possible to fix
- **But extensions can be essential for good performance and aren't standard**
	- Must be checked for
	- Alternatives may require different art assets, rendering strategies

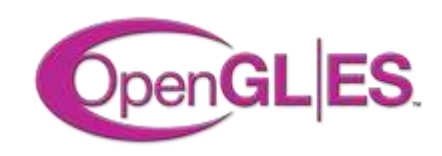

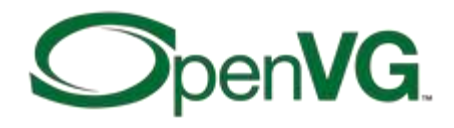

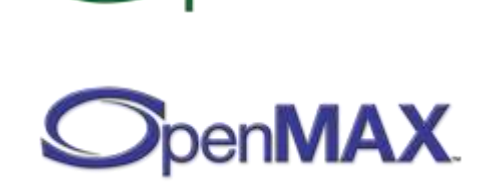

### **The Impact of Graphics Acceleration Software versus Acceleration**

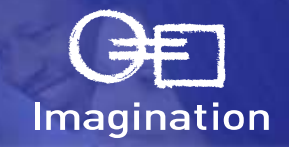

### • **Advances like acceleration mean huge progress in mobile software expectations**

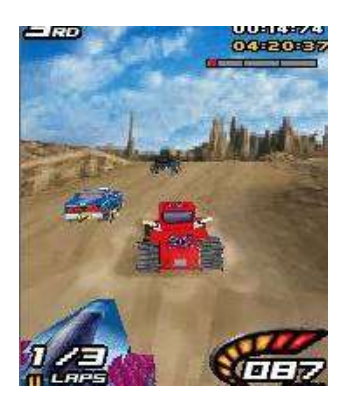

**Software CPU Only**

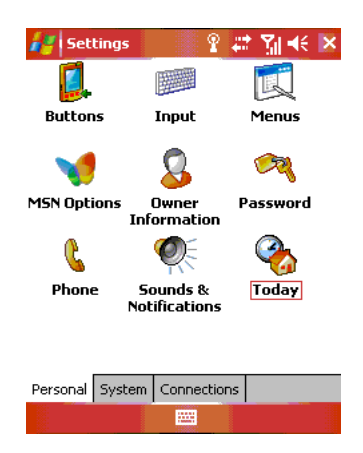

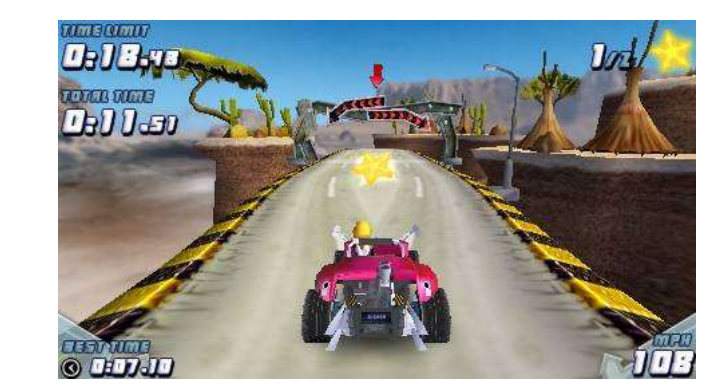

**OpenGL ES 1.1 Hardware POWERVR MBX & SGX**

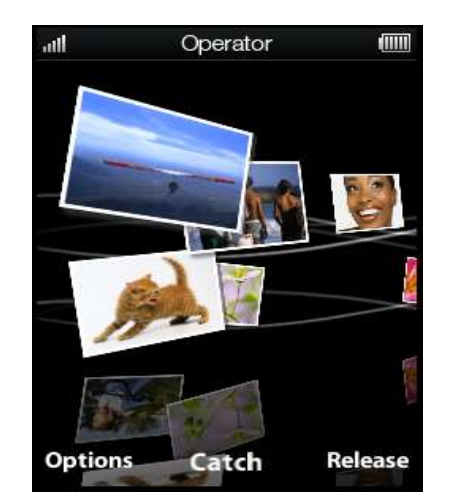

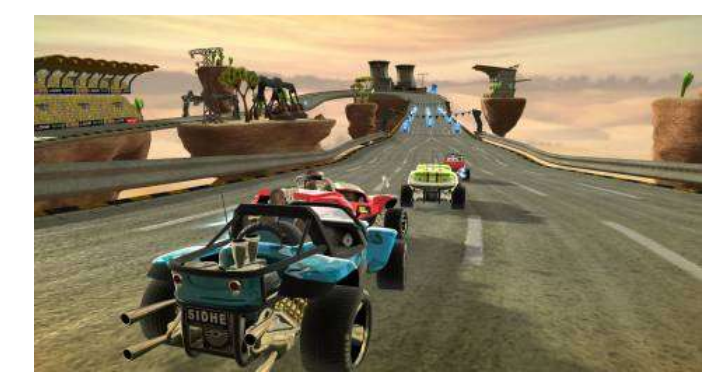

**OpenGL ES 2.0 Hardware POWERVR SGX**

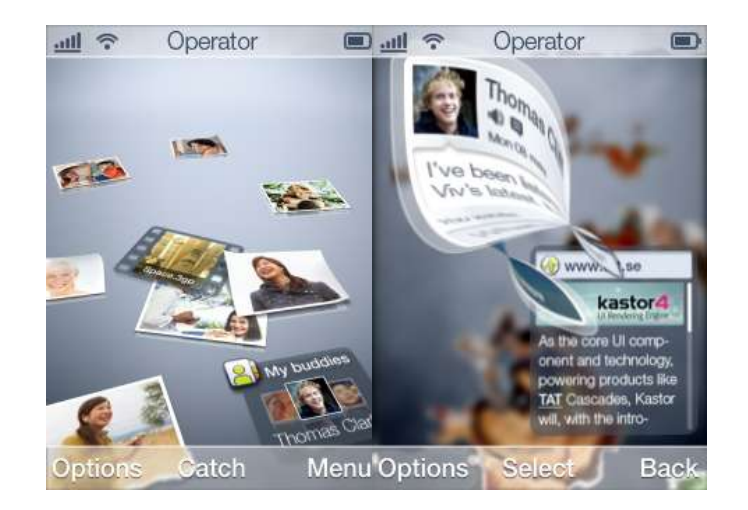

# **High Quality Graphics**

- **Advanced effects and complex scenes are now possible**
- **Capabilities of devices are growing very fast**

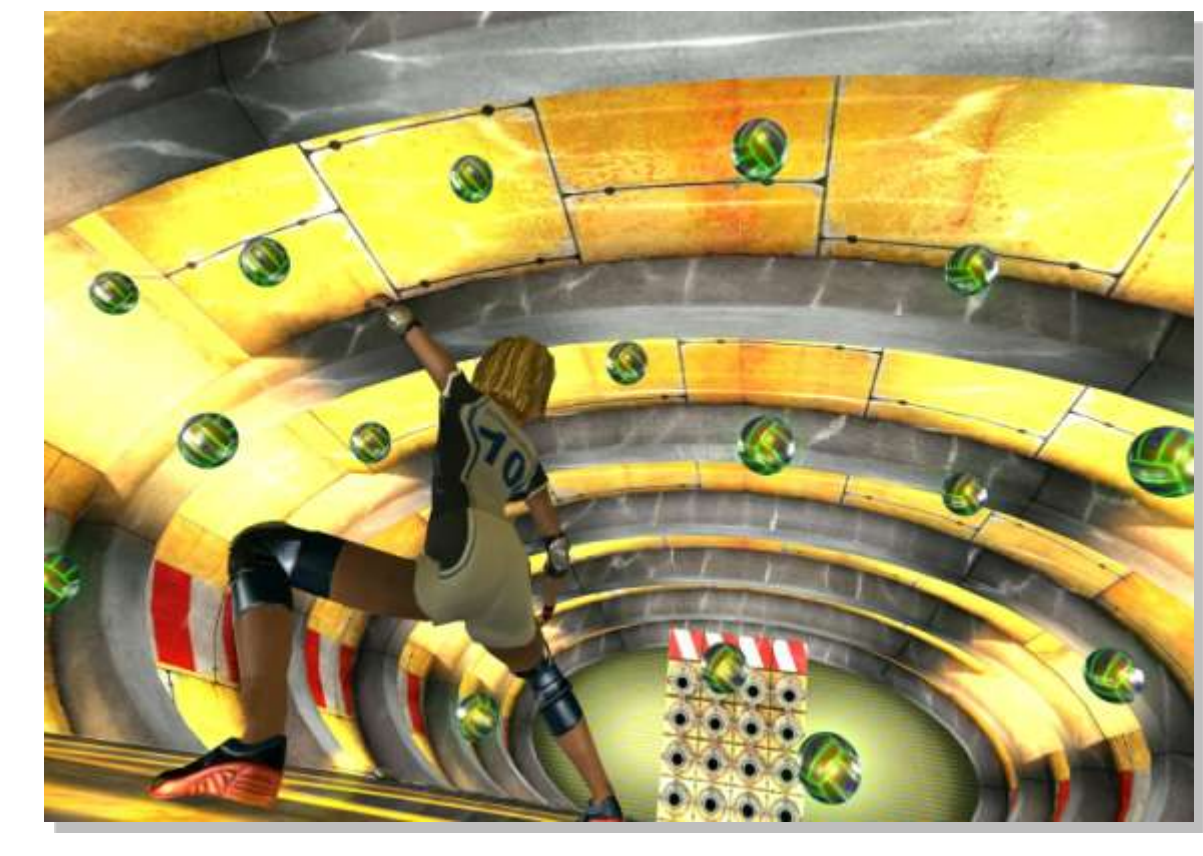

- **But this also means a wide range in device capabilities**
- **Lowest common denominator isn't good enough**

10 © 2010 Imagination Technologies Ltd.

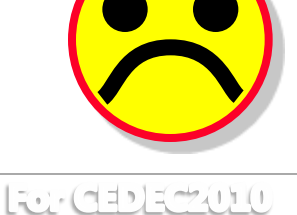

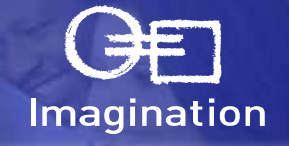

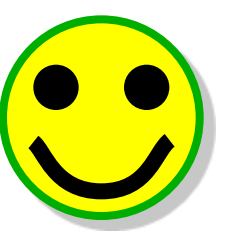

### **So…**

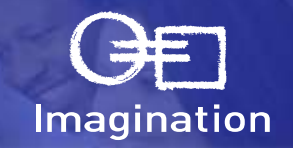

### • **Choose a single platform and develop for this**

- + Do one platform well vs do many platforms badly
- + Cost of development vs return may be better especially in short term
- Dependent on single device's market share
- Dependent on single device's future
- Moving to target more platforms may be difficult later

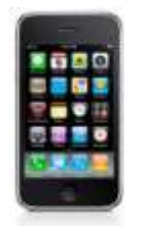

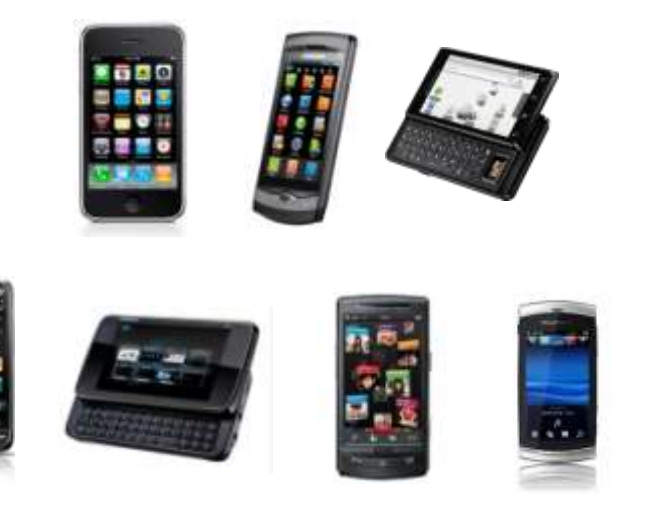

### **OR…**

- **Develop intelligently for multiple platforms**
	- + Larger market to target
	- + Less dependence on single device's success
	- + More future-proofed
	- Complexity of development
		- Time = Money = Resources

### **How to Target Multiple Platforms? Design Practices**

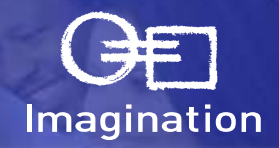

### • **Abstraction Layers**

- Write bulk of the code to your own unified API
	- Hides platform complexity
		- OS, screen sizes, memory allocations, initialisations, etc.
	- Reduces testing cost and time
	- Simplifies support of 3rd parties porting your code

### • **Design Flexibility**

- Create your software architecture with an eye on expansion and interaction
	- Plug-in Approach
		- Unify the interaction with other software components
	- Extension Approach
		- Build in interfaces for extra functionality

### • **Scalability**

- Build scalability into your engines from day one
	- Future proofing for more powerful, but yet-to-be released platforms
	- Tweak-ability before release or per game level
- Flexible art asset chains
- **Automation**
	- Regenerating assets for multiple platforms by hand wastes time
	- Automatic nightly builds hi-light problems in common code quickly

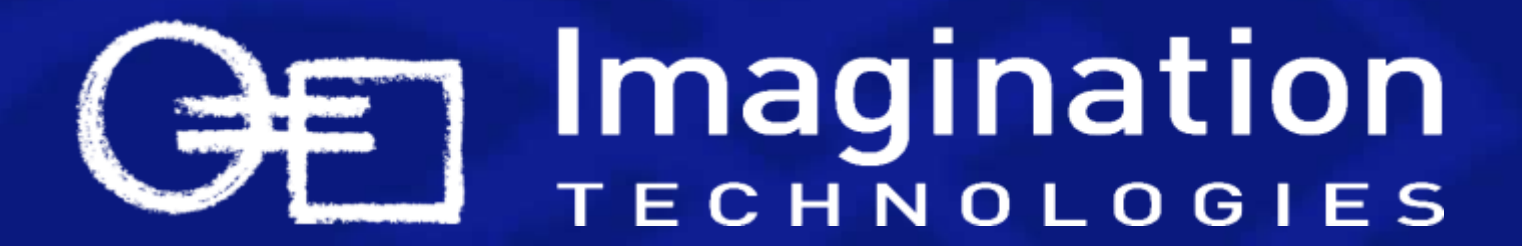

### **POWERVR Developer Technology or "How do we do it?"**

## **Motivation**

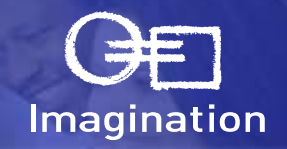

- **Requirement for software that has to run on and support numerous existing and future platforms**
	- Optimal development time
		- Minimize code duplication
		- Minimize duplicate skills
	- Maintenance time
	- Flexibility
		- Can't predict future platforms: OSs, APIs
- **Requirement for training software for specific graphics techniques**
	- Reduce distraction of unrelated operations in code
	- Coherence across multiple platforms to help learner

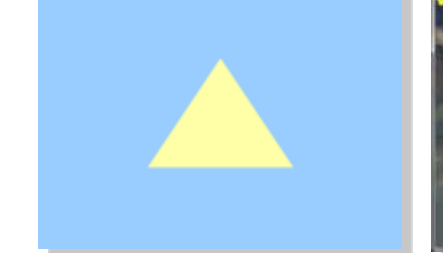

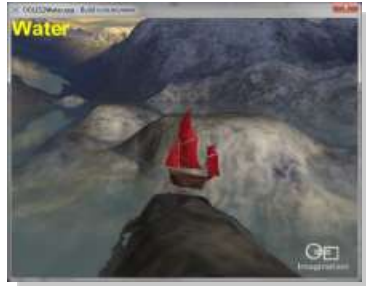

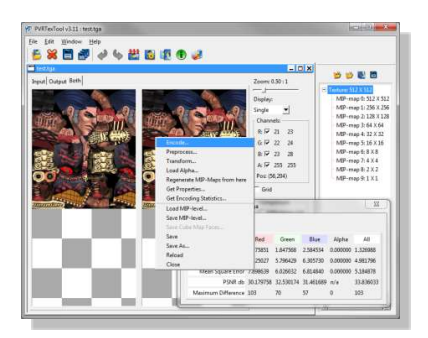

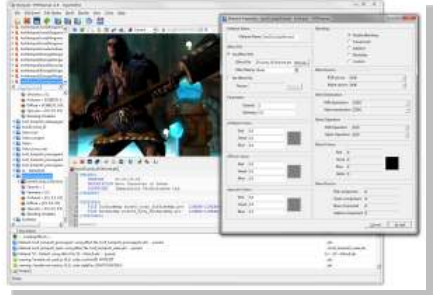

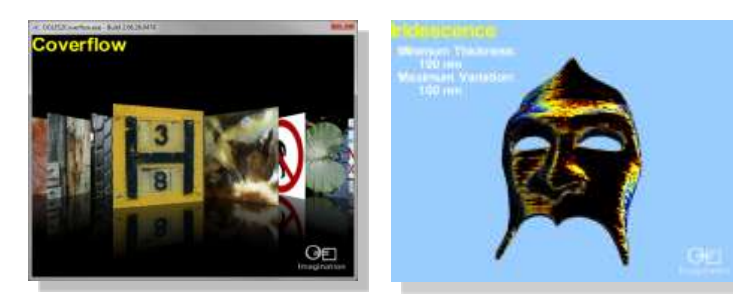

### • **Scale of task**

- Currently approaching 100 target platforms
- OSs in double figures
- Multiple graphics APIs and windowing systems

### platform

- Hooks into existing PVRShell structure - Allows 30+ demos can to run on a new platform

- Use example code from platform provider

(sometimes within a day)

- Create OS and/or API specific file

- Usually no need to edit application code at all

- Use existing PVRShell code from "closest" existing

### **PVRShell Abstraction Layer**

### • **Shields developer from common OS operations**

- API & window setup
- File handling
- Input gathering
- **Other useful features**
	- Screenshots
	- Command line options

• **When we get a new Platform**

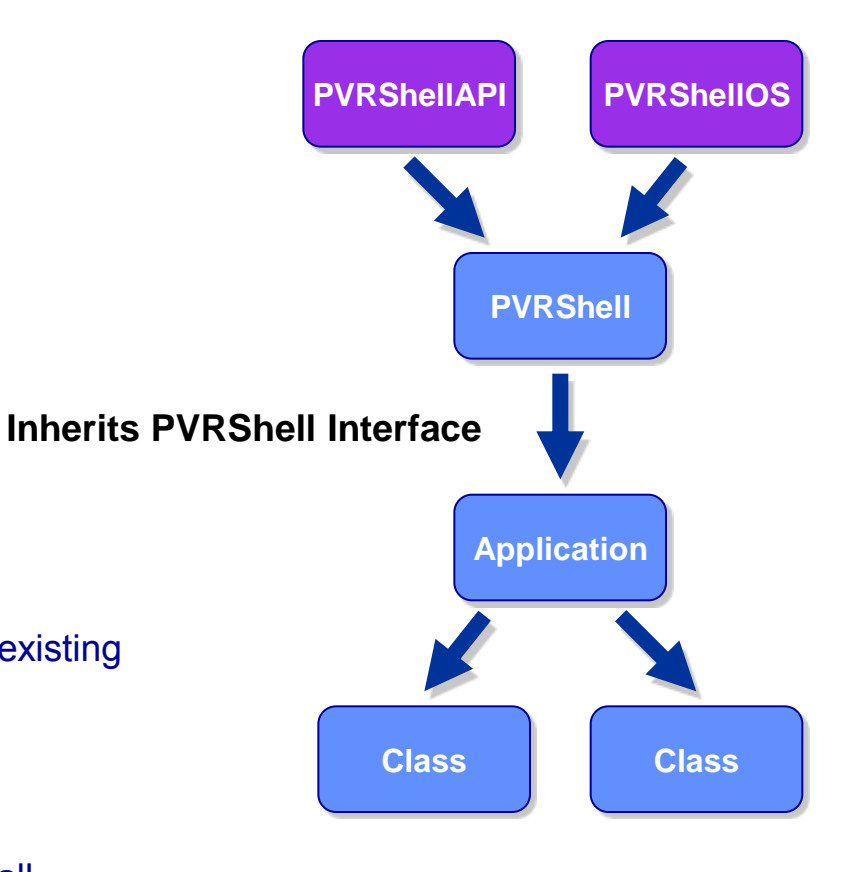

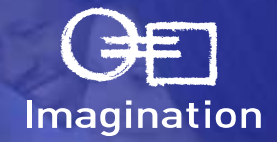

# **PVRShell for Developers**

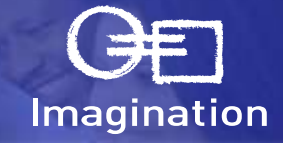

### • **Source code**

- Full commented, source code is available that allows customisation:
	- Extension of features for specific projects
	- Extensions for specific platforms

### • **Handles environment setup**

- Configurable through PVRShell interface

### • **Direct access to standard APIs for drawing code**

- minimal wrapper overhead
- Minimal restrictions

### • **Easily bypassed for specific situations**

- Platform specific code is not impossible
- Helps for prototyping and proof of concepts

### • **Free and with almost no licence requirements**

- We ask that distributed source code preserve our copyright
- Use in binaries has no such restriction
	- We'd appreciate a credit or use of our logo
- All other source code has the same conditions

# **PVRShell & PVRTools**

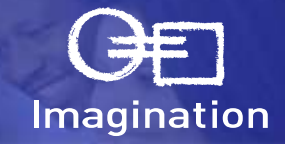

### **PVRTools**

- OS independent
- API versions with dependent files
- Much common code shared between APIs
- Code that is API specific generally is of similar structure across APIs and diffs well

### • **What's in the PVRTools?**

- Texture loading
- Scene/model loading
- Effects runtime
- Vector/Matrix library
- Shadow volume calculation
- String class…

### • **Free**

- Same licence as all other source code

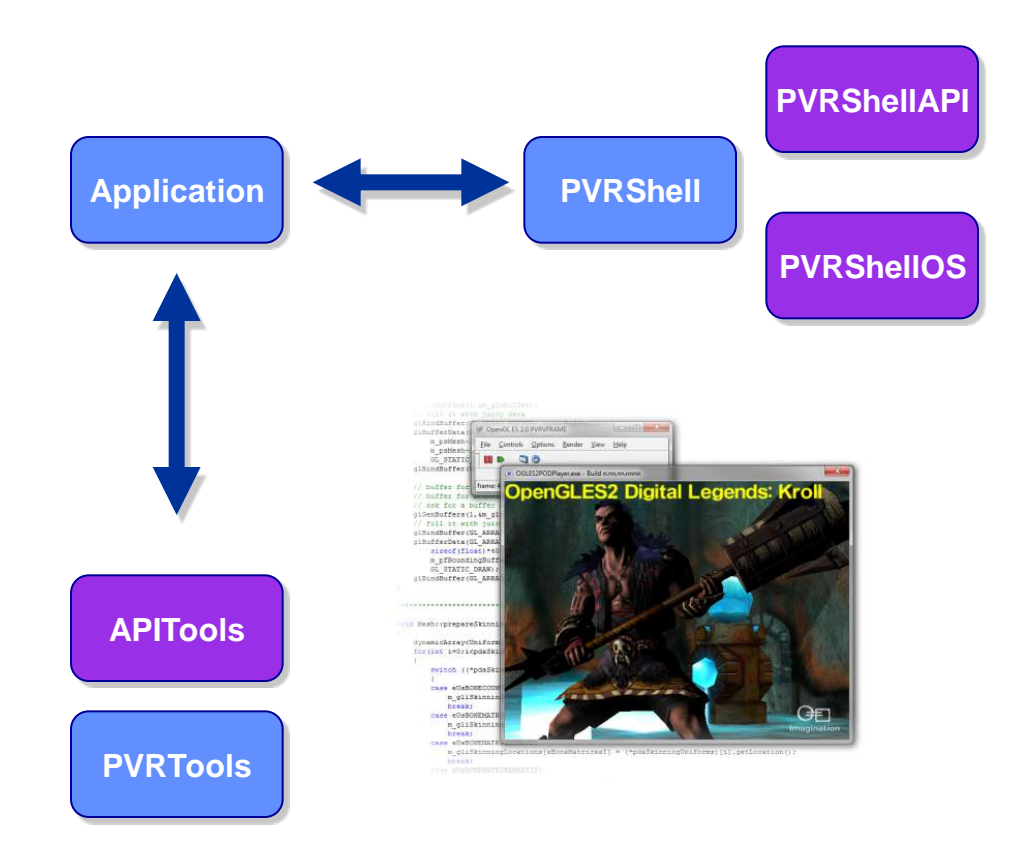

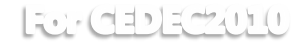

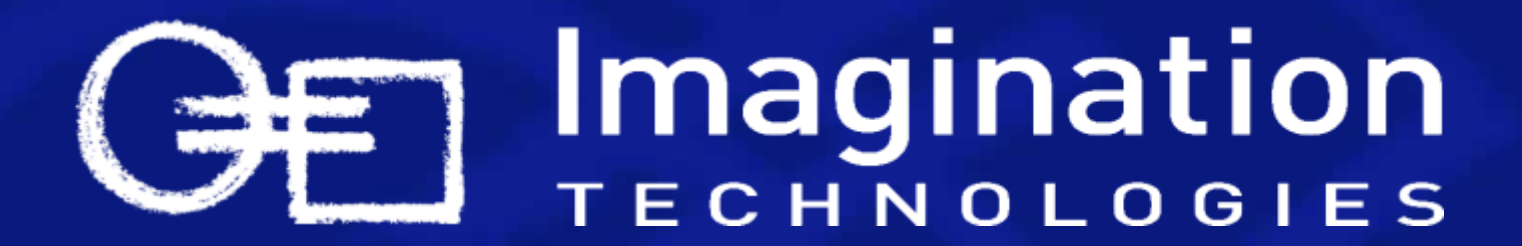

## **Asset Creation**

### **PVRGeoPOD & Collada2POD**

#### • **What is POD?**

- POD is the POWERVR Object Data format
- Optimised deployment format for POWERVR hardware
- Runtime and examples provided in source code in the PVRTools

#### • **PVRGeoPOD**

- POD exporter plug-in for 3D Studio Max, Maya and **Blender** 

#### • **Collada2POD**

- Provides conversion from the Khronos Collada interchange format to POD
- GUI and command line versions of the utility are available for Windows, Linux and Mac OS

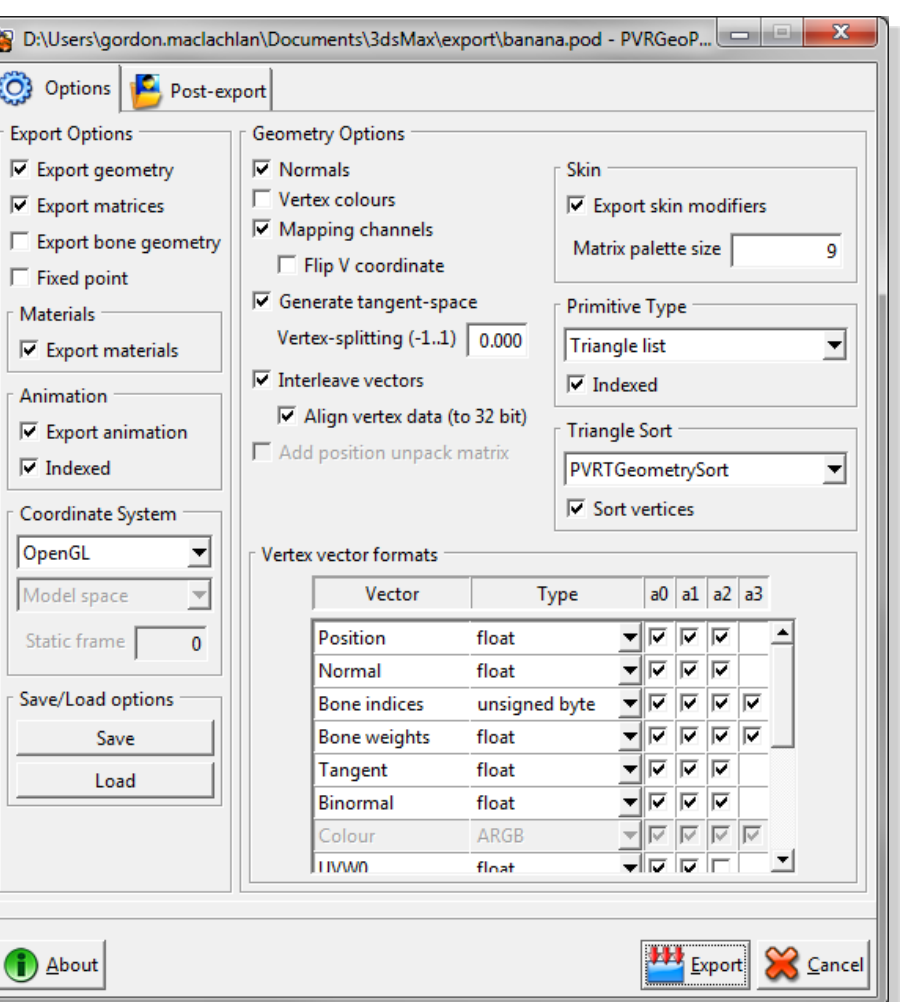

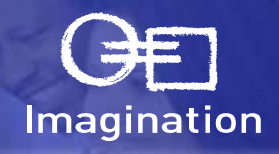

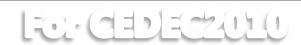

# **PVRTexTool**

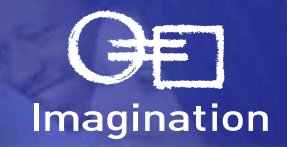

#### • **What are PVR files?**

- Texture container format
- Single line loading code in the PVRTools

#### • **Processes and compresses textures**

- Command line and GUI versions of the utility available for Windows, Linux and Mac OS
- Exporter plug-in for Adobe Photoshop
- PVRTexLib library for direct integration into toolchains

#### • **PVRTexTool features**

- Opens, displays and compresses the most widely used texture formats, including all OpenGL ES (1.x, 2.0), Direct3D (9, 10 & Mobile) and OpenVG standard formats
- Pre-processing support
	- Normal map generation, colour bleeding, border addition, high quality scaling algorithms and sky box optimisation
- Support for PVRTC, DXT/S3TC and ETC compression formats

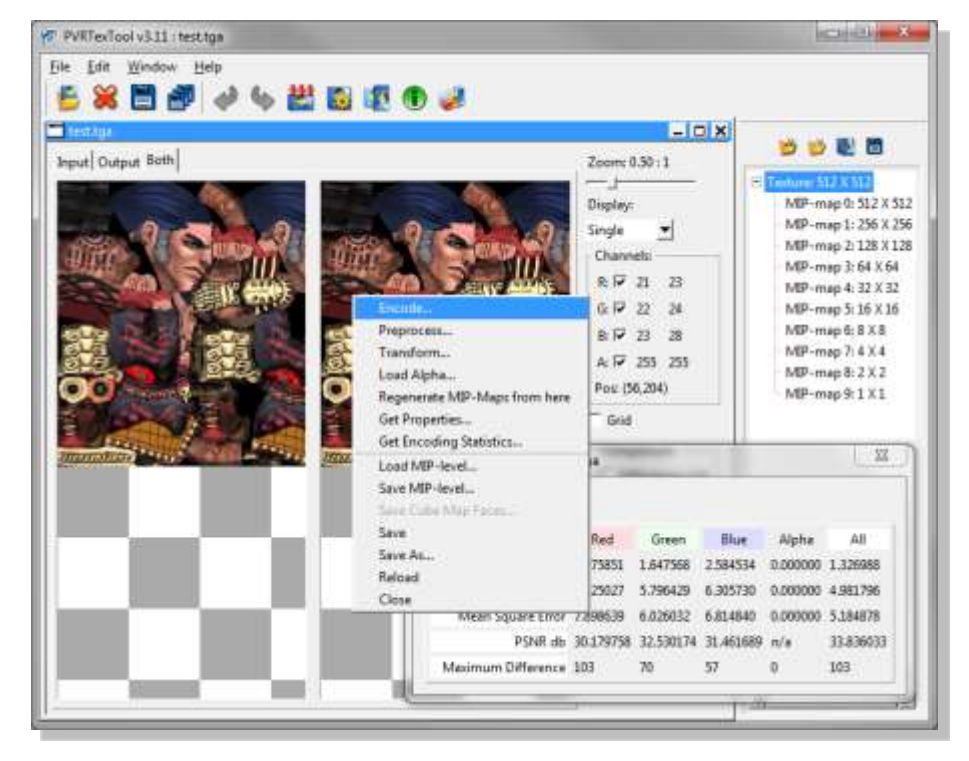

# **Why these formats?**

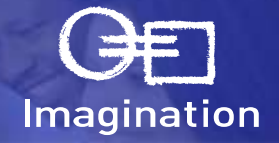

- **Formats are designed for deployment to multiple mobile platforms**
	- Optimised for size and speed
		- Texture compression and triangle ordering optimisation not available elsewhere
- **Proven and tested on the many platforms we support with great success**
	- Full runtimes are provided as source code in the PVRTools
	- API for use is streamlined and uniform across platforms
		- Loading through PVRTools library is usually a single line
		- Same or similar line on every platform
- **Other formats:**
	- PFX: shader effect format
		- As seen in PVRShaman and multiple POWERVR demos
	- PVG: vector graphics format
		- for OpenVG

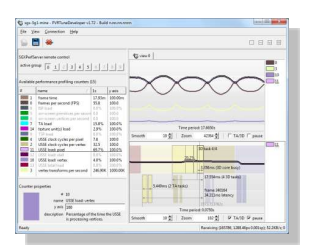

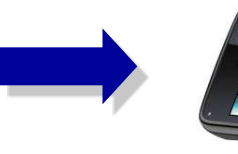

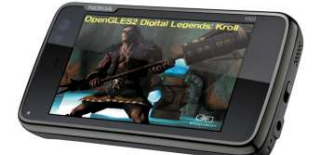

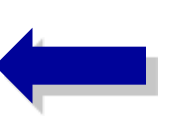

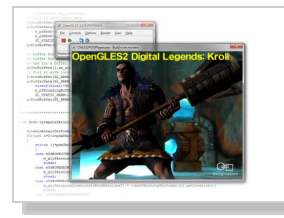

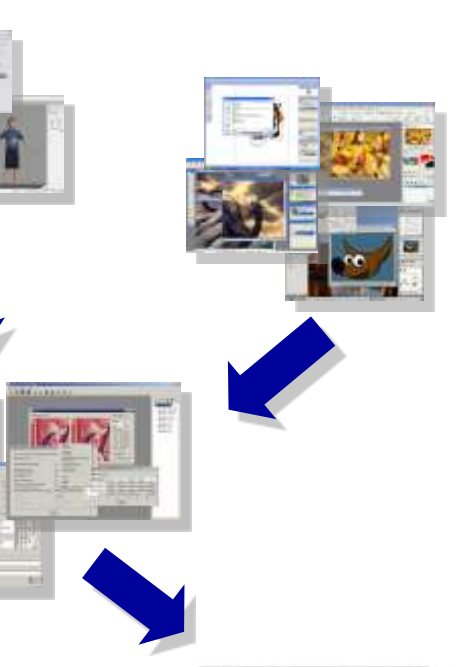

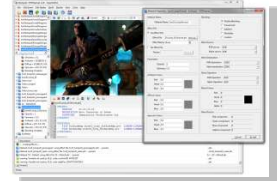

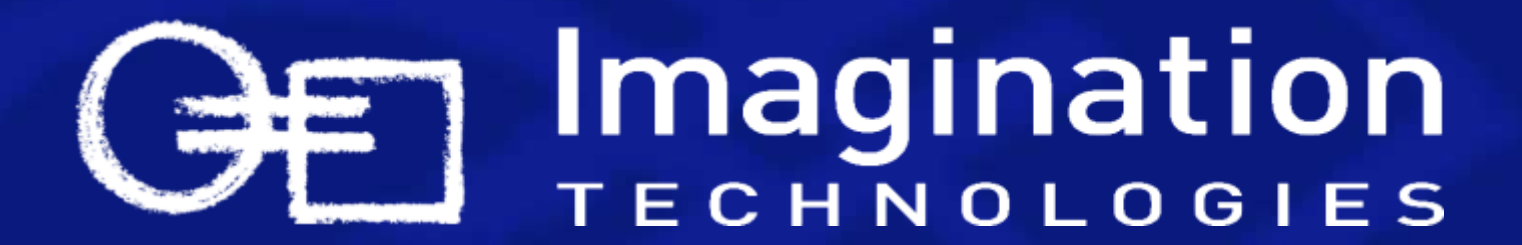

**Prototype**

## **PVRShaman**

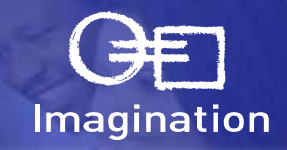

#### • **Integrated shader development environment**

- An IDE that allows rapid prototyping of shader effects on Windows. Linux and Mac OS
- Combines the functionality of multiple POWERVR utilities
- See results of shader changes as you implement them

#### • **PVRShaman features**

- Work with POD models or import Collada files
	- Scene navigation, object selection
	- animated and free camera modes
	- wire-frame mode, overdraw analysis etc
- Material editing
	- Edit shaders through.PFX effects
	- Add .PVR textures
- Integrated PVRUniSCoEditor & Compiler
- Multi-window configurations and multi-screen support
- Support for DirectX, OpenGL and OpenGL ES (1.1 & 2.0) graphics APIs

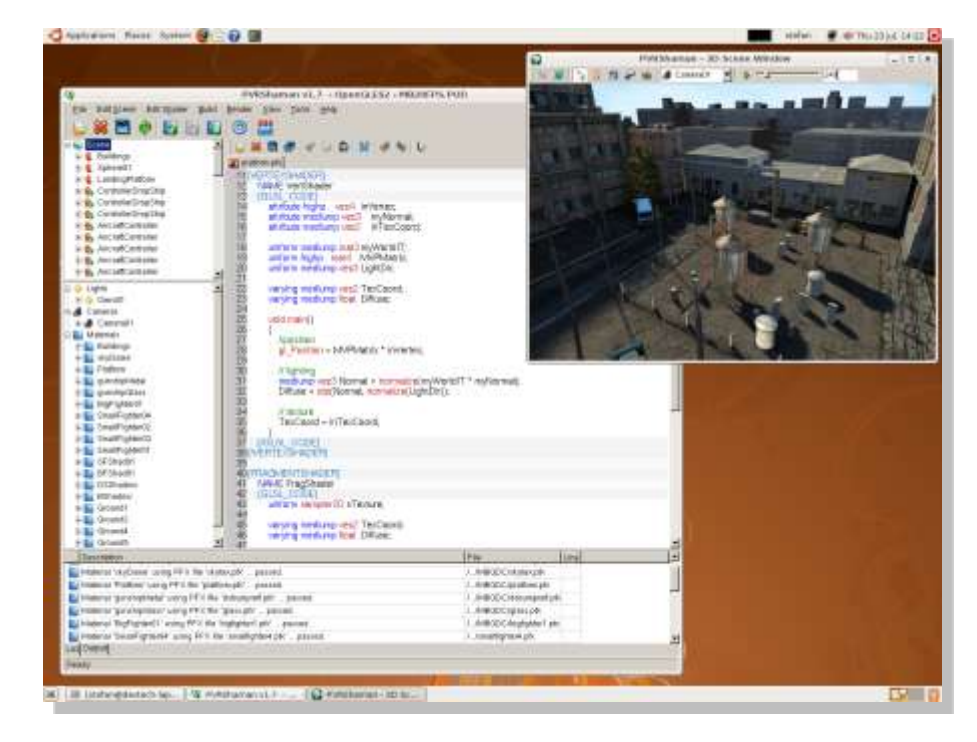

## **PVRVFrame**

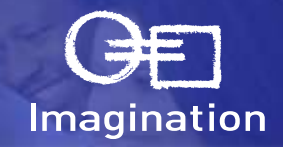

#### • **POWERVR OpenGL ES emulator**

OpenGL ES (1.1 & 2.0) emulation on Windows and Linux

#### • **PVRVFrame features**

- Allows applications to be developed and debugged without POWERVR hardware
- Full support for OpenGL ES (1.1 & 2.0)
- Supports all MBX and SGX extensions
	- Choose a profile for a specific core

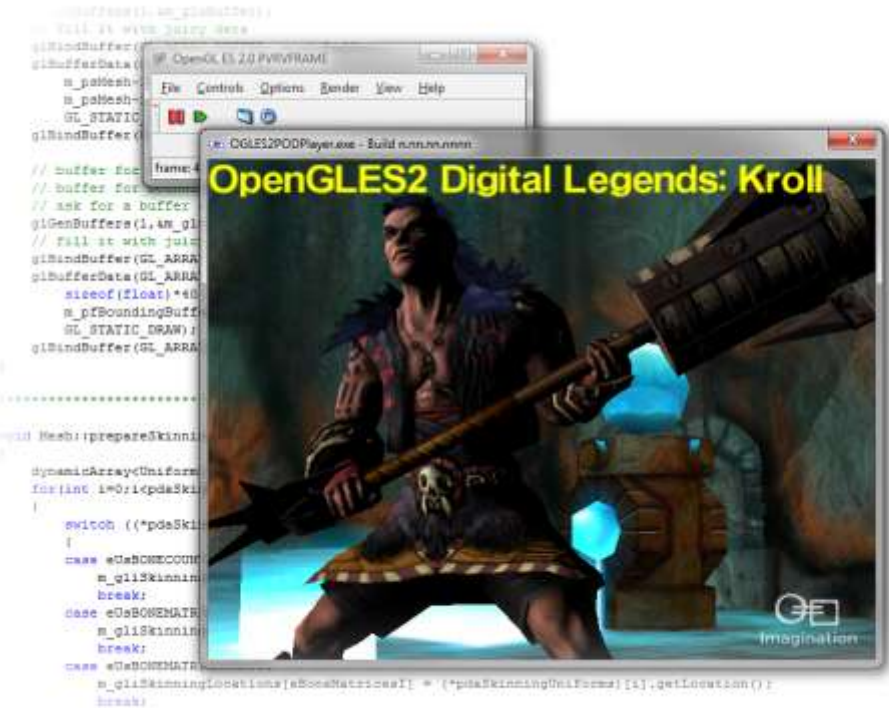

tess emmentate contern

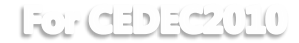

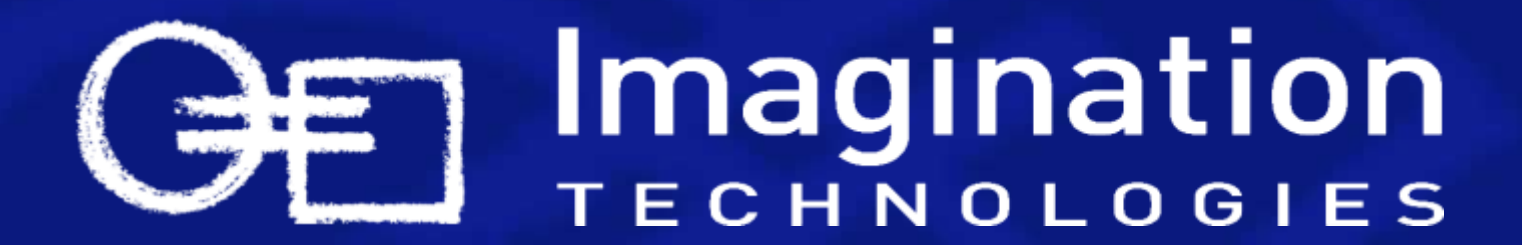

# **Iterate & Deploy**

# **How much should you automate?**

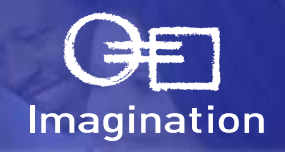

- **In short:** *as much as you can!*
- **Examples:**
	- Nightly builds of *every* platform
		- That's every API and every OS
	- Texture encoding
		- Command line version of PVRTexTool allows scripting
		- PVRTexLib library allows direct integration into content creation tools
	- Project/makefile regeneration
		- List assets and files for a project
		- Run system
		- Produce projects/makefiles for all platforms automatically

### • **For each new platform**

- Add a template project
- Tweak asset lists for texture size, weight of shaders, complexity of models
- Rerun system

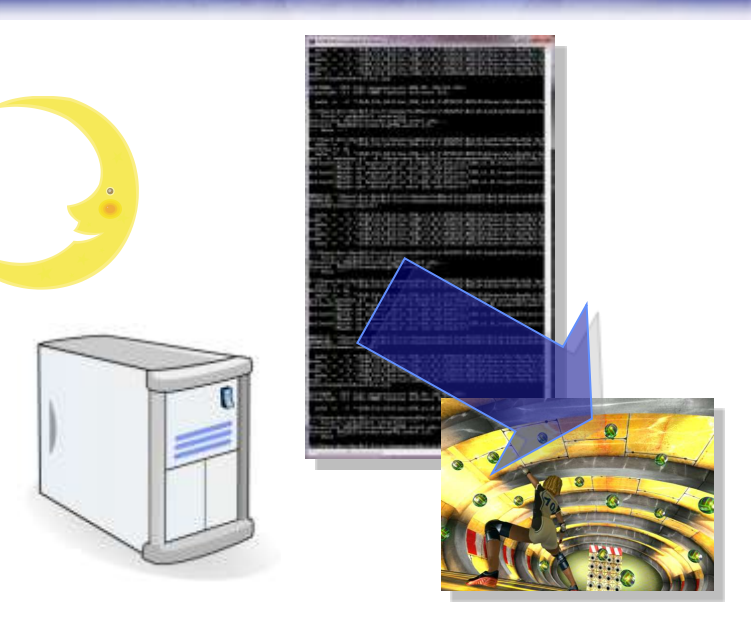

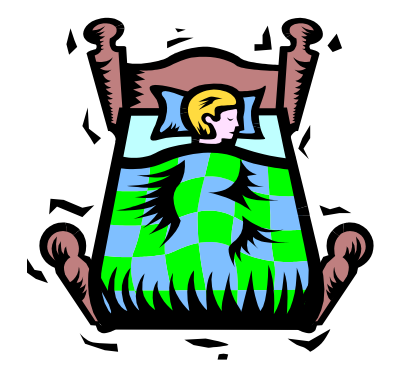

# **Scalability**

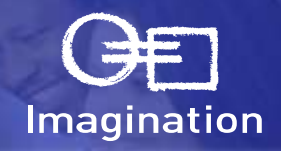

### • **Look at desktop PC titles**

- Level of detail for models
- Resolution of textures
- Complexity of shaders
- Number of particles, lights
- Type of shader

### • **Run-time vs compile-time**

- On mobile, often platform strengths/weaknesses can be provided for at build-time
- Automation of asset creation will allow perplatform assets

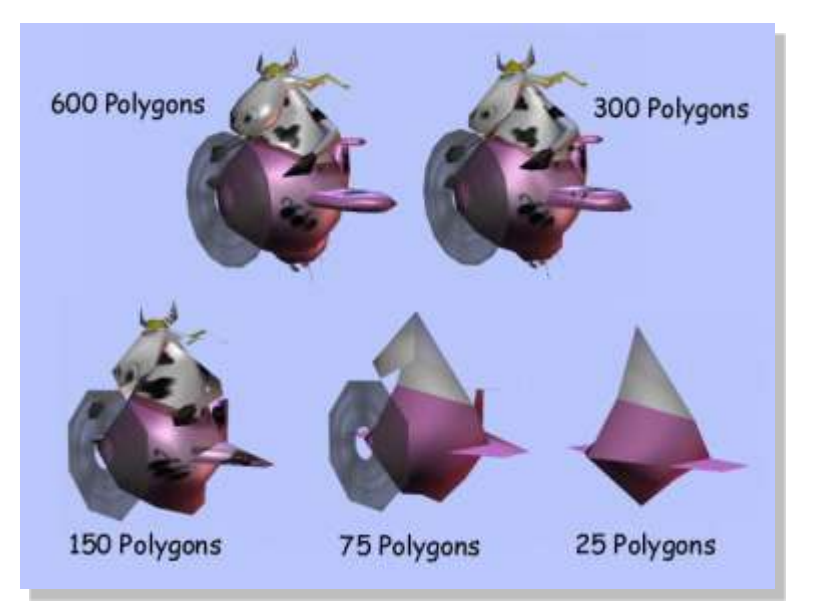

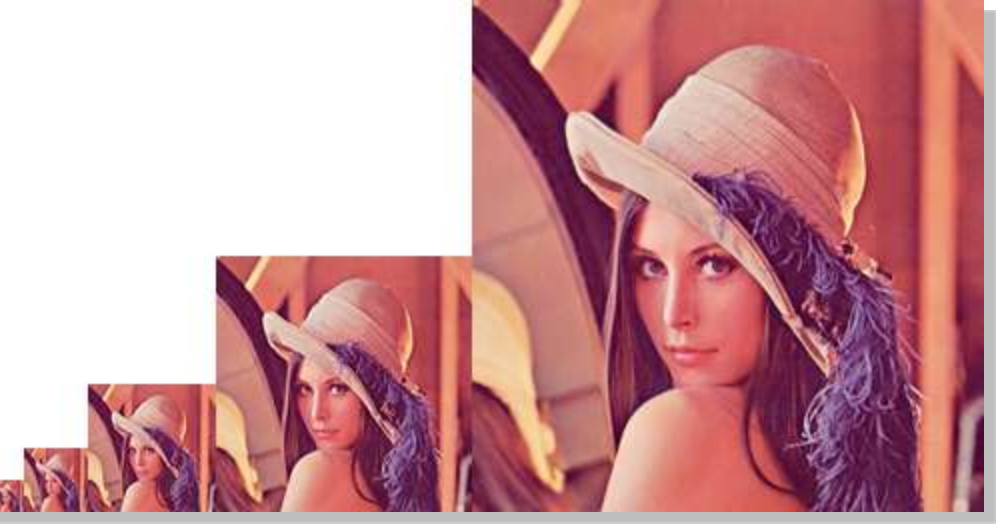

### **Performance**

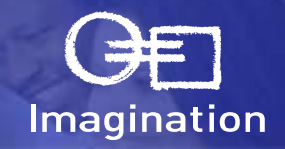

### • **Read the documentation**

- Our documentation is on our website and in our SDKs

### • **Look at the examples**

- The examples in our SDK are designed show how to implement a technique optimally

### • **Use the tools we give you**

- PVRTrace
- **PVRTune**

### • **Ask the experts**

- POWERVR Developer forum: <http://imgtec.com/forum/>
- Direct email to the POWERVR Developer Technology team: [devtech@imgtec.com](mailto:devtech@imgtec.com)

### • **Do these things at the beginning of a project!**

- Not at the end
- Do you want to have to re-write most of your rendering code in the week you're supposed to ship?

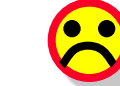

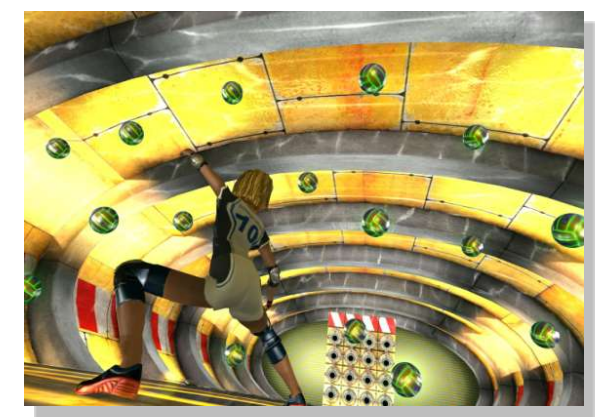

![](_page_27_Picture_17.jpeg)

### **PVRTrace**

![](_page_28_Picture_1.jpeg)

#### • **Graphics API call tracing**

- Record API calls made by OpenGL ES applications
- Analyse trace data using the PVRTrace GUI utility on Windows, Linux and Mac OS

#### • **PVRTrace features**

- Trace emulated applications running PVRVFrame, as well as POWERVR-based devices
- Review calls made for each individual frame
- Filter calls by type (draw, shader, buffers etc)
- Search for particular calls by name
- Use the Data Viewer to observe the contents of data passed to GL calls, such as textures and shaders

![](_page_28_Picture_80.jpeg)

![](_page_28_Picture_13.jpeg)

## **PVRTune**

![](_page_29_Picture_1.jpeg)

#### • **POWERVR remote performance analyser**

- Remote analysis client available for Windows, Linux and Mac OS
- Uses a per-platform SGXPerfServer host application

#### • **PVRTune features**

- Performance analysis device library combined with a remote analysis tool
- Has very little impact on application performance
	- Uses driver level counters and hardware debug registers
- Uses a network connection to transfer information between host & client applications
- PC display of performance statistics
	- Accurate FPS counter
	- Vertex and pixel throughput
	- Batching & render state information
	- Parameter buffer & texture memory usage
	- Bandwidth usage
	- USSE utilisation & cache utilisation

#### • **Availability**

Currently available under NDA only

![](_page_29_Picture_19.jpeg)

![](_page_29_Picture_20.jpeg)

![](_page_29_Picture_21.jpeg)

![](_page_29_Figure_22.jpeg)

![](_page_29_Picture_24.jpeg)

![](_page_30_Picture_0.jpeg)

### **The POWERVR** *Insider* **SDK or "How do you get this stuff?"**

# **What is the POWERVR** *Insider* **SDK?**

![](_page_31_Picture_1.jpeg)

#### • **POWERVR Software Development Kit**

- Utilities, tools, tutorials, demos and documentation
- Designed to enable developers and customers to produce applications that make optimal usage of POWERVR hardware

#### • **Available for all POWERVR enabled platforms, for free!**

- 70+ platform configurations
- Multiple operating systems
	- Symbian, Linux, iPhone OS, WinCE and Android, with more to come
- Multiple graphics APIs
	- OpenGL, OpenGL ES (1.x, 2.0), OpenVG and Direct3D (9, 10 and Mobile)

![](_page_31_Picture_11.jpeg)

![](_page_31_Picture_12.jpeg)

![](_page_31_Picture_13.jpeg)

#### Ford DRYON

### **Training Courses Source Code**

![](_page_32_Picture_1.jpeg)

#### • **Single technique tutorial approach**

- Developed using partner and developer feedback
- Each course targets a single topic to ensure simplicity
- Wide range of supported graphics APIs
	- DX9/10, D3DMobile, OpenGL, OpenGL ES (1.1 & 2.0)
- Gradual learning curve
	- From initialisation code, to rendering a simple triangle, to advanced shader effects
	- Tutorials have a similar implementation for each graphics API

#### • **Optimised examples**

- Fully commented source code and projects
- Standardised implementation using the PVRShell framework and PVRTools
- Demonstrates how to use POWERVR cores effectively

![](_page_32_Picture_14.jpeg)

### **Demos Source Code**

![](_page_33_Picture_1.jpeg)

#### • **More complex techniques, same clear approach**

- Fully commented source code and projects
- Optimised to make the most of the POWERVR hardware
- Implement a combination of techniques to achieve robust, efficient 3D scenes
- Uses the same standardised implementation as the Training Courses
- Wide range of supported graphics APIs
	- DX9/10, D3DMobile, OpenGL, OpenGL ES (1.1 & 2.0)

#### • **OpenVG (1.0.1 & 1.1)**

- Supported with its own set of demos
- Same simple approach and implementation

![](_page_33_Picture_12.jpeg)

![](_page_33_Picture_13.jpeg)

![](_page_33_Picture_14.jpeg)

![](_page_33_Picture_15.jpeg)

![](_page_33_Picture_16.jpeg)

### **POWERVR** *Insider Ecosystem* **Industry Leading Collateral and Support Resources**

![](_page_34_Picture_1.jpeg)

### Specialised Website www.powervrinsider.com

![](_page_34_Picture_3.jpeg)

CONSERVATION CONSULTATION AND AN INVESTIGATION CAN BE A provided in on these six in an equal started ranged in all for additional model in common as a functional rate for a

#### Focussed Newsletters

![](_page_34_Picture_6.jpeg)

### Technical Support Forum **Partner Promotional Flyers**

![](_page_34_Picture_63.jpeg)

![](_page_34_Picture_9.jpeg)

![](_page_34_Picture_10.jpeg)

© 2009 Imagination Technologies Ltd.

### **POWERVR** *Insider* **Ecosystem Enabling faster time to market**

![](_page_35_Picture_1.jpeg)

- Faster Time to Market by enabling partners to tap into capable resource database
- Lower cost to adopting POWERVR SGX Graphics
- Off the shelf POWERVR optimised solutions maximum performance, power optimised

Imagination

For debecture

- Network of experienced service companies to handle customisation requests

### • **Targeting all key embedded focus areas**

- GUI, Navigation, Browsers, Gaming, Service Providers, Benchmark Companies, etc.

### • **Just a small selection of the hundreds of companies working with POWERVR:**

![](_page_35_Picture_9.jpeg)

© 2009 Imagination Technologies Ltd.

### **Where to get the POWERVR SDK, Documentation & Support**

- **Available through the POWERVR** *Insider* **Programme**
	- Click on "Developers" on the Imagination website: [http://www.imgtec.com](http://www.imgtec.com/)
	- Free to join!

### • **Benefits of being a POWERVR** *Insider*

- Access to the SDK downloads
- Documentation performance guidelines, explanations of POWERVR technologies and utility user guides
- FAQs
- Developer forums
- Direct email contact to POWERVR Developer Technology: [devtech@imgtec.com](mailto:devtech@imgtec.com)
- Partner Program
- **Newsletter**
- Cross-promotions through press announcements and print/online media
- **Tradeshow Partnership**

![](_page_36_Picture_15.jpeg)

![](_page_36_Picture_16.jpeg)

![](_page_37_Picture_0.jpeg)

**Adding Advanced Shader Features and Handling Fragmentation How to Enable Your Application on all POWERVR Devices**

**Contact: devtech@imgtec.com**